# **Транспортная задача**

Двухиндексные задачи линейного программирования

#### **Постановка задачи**

- □ В пунктах производства А<sub>1</sub>, А<sub>2</sub>, ..., А<sub>m</sub> имеется однородный груз в количестве соответственно  $a_{1}$ ,  $a_{2}$ ,...,  $a_{m}$ .
- Этот груз необходимо доставить в пункты назначения В<sub>1</sub>, В<sub>2</sub>, ...., В<sub>n</sub> в количестве соответственно  $\overline{b}_1$ ,  $b_2$ ,...,  $\overline{b}_n$ .
- Стоимость перевозки единицы груза (тариф) из пункта А<sub>і</sub> в пункт В<sub>ј</sub> равна с<sub>іј</sub>.
- Требуется составить план перевозок, позволяющий вывезти все грузы и имеющий минимальную стоимость.

## **Транспортная (распределительная) таблица**

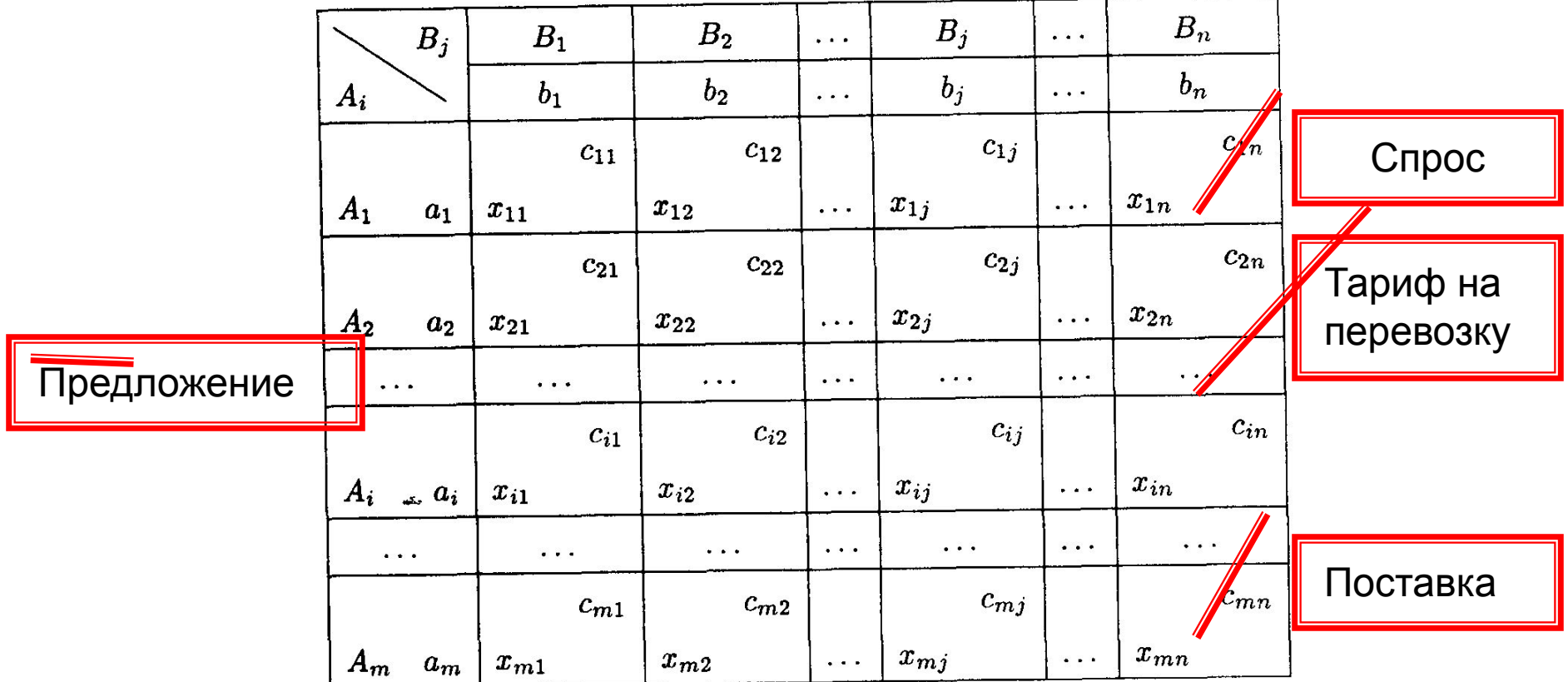

# **Закрытая и открытая ТЗ**

В зависимости от соотношения между суммарными запасами груза и суммарными потребностями в нем транспортные задачи могут быть закрытыми и открытыми.

⊟ Если 
$$
\sum_{i=1}^{m} a_i = \sum_{j=1}^{n} b_j
$$
, а называется **закрытой**.  
□ Если 
$$
\sum_{i=1}^{m} a_i \neq \sum_{j=1}^{n} b_j
$$
, **ытой**.

**The Comment of The Comment of The Comment of The Comment of The Comment of The Comment of The Comment of The Co** 

#### **Математическая модель закрытой ТЗ**

$$
L(X) = \sum_{i=1}^{m} \sum_{j=1}^{n} c_{ij} x_{ij} \to \min
$$

При ограничениях

$$
\sum_{j=1}^n x_{ij}=a_i,\\ \sum_{i=1}^m x_{ij}=b_j,\\ x_{i,j}\geqslant 0,\quad i=\overline{1,m},\quad j=\overline{1,n}.
$$

Оптимальным решением задачи является матрица

$$
X_{\mathrm{onr}}=(x_{ij})_{m\times n},
$$

# **Решение закрытой ТЗ**

- Транспортная задача как задача линейного программирования может быть решена симплексным методом, однако наличие большого числа переменных и ограничений делает вычисления громоздкими. Поэтому для решения транспортных задач разработан специальный **распределительный метод**, имеющий те же этапы, что и симплексный метод, а именно: нахождение исходного опорного решения;
- проверка этого решения на оптимальность;

переход от одного опорного решения к другому.

- 
- 
- 

**The Company of The Company of The Company of The Company of The Company of The Company of The Company of The Company of The Company of The Company of The Company of The Company of The Company of The Company of The Company** 

 $\Box$  На складах А<sub>1</sub>, А<sub>2</sub>, А<sub>3</sub> имеются запасы продукции в количествах 90, 400, 110 т соответственно. Потребители  $B_1$ ,  $B_2$ ,  $B_3$  должны получить эту продукцию в количествах 140, 300, 160 т соответственно. Найти такой вариант прикрепления поставщиков к потребителям, при котором сумма затрат на перевозки была бы минимальной. Расходы по перевозке 1 т продукции заданы матрицей (ден. ед.)

$$
\begin{pmatrix} 2 & 5 & 2 \\ 4 & 1 & 5 \\ 3 & 6 & 8 \end{pmatrix}.
$$

Проверим, является ли задача закрытой:

**The Company of Company** 

$$
\sum_{i=1}^{3} a_i = 90 + 400 + 110 = 600 \text{ T},
$$
  

$$
\sum_{j=1}^{3} b_j = 140 + 300 + 160 = 600 \text{ T},
$$
  

$$
\sum_{i=1}^{3} a_i = \sum_{j=1}^{3} b_j,
$$

#### Заполним распределительную таблицу

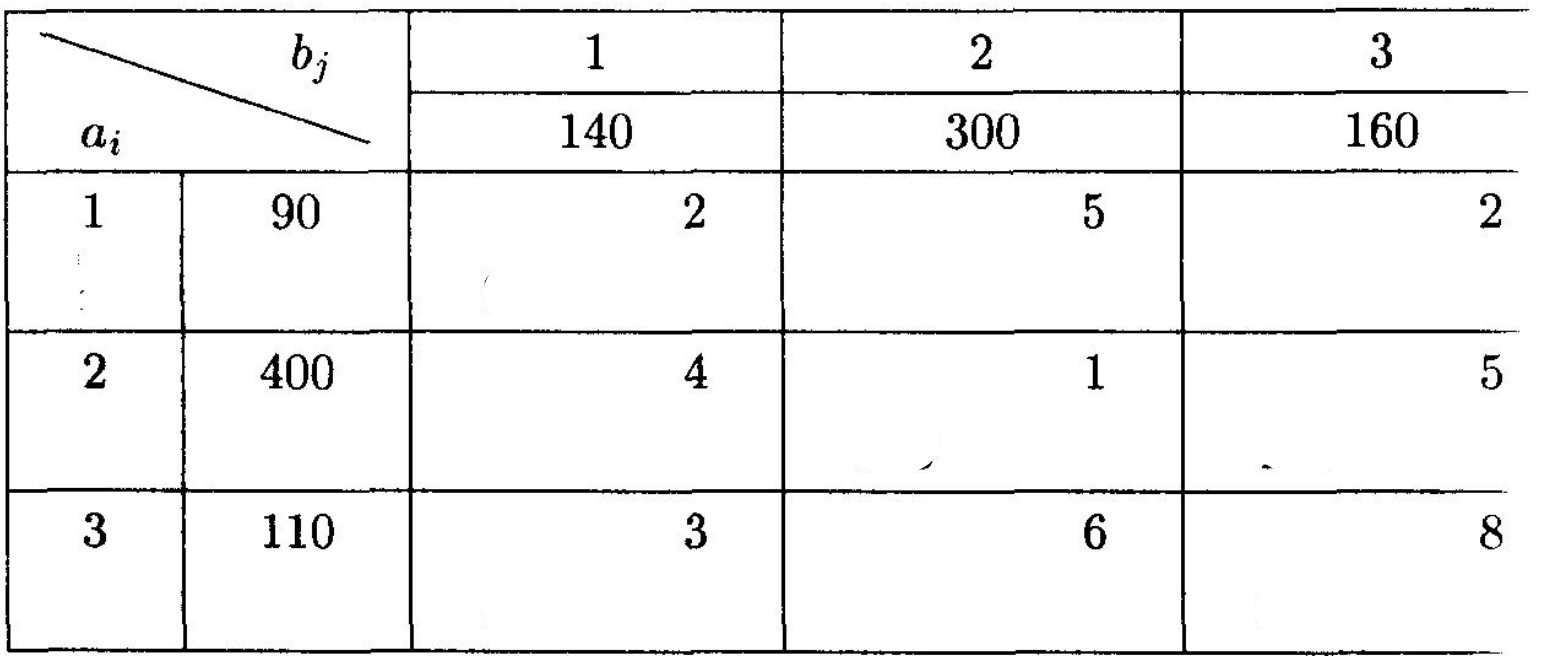

# **I. Нахождение исходного опорного решения**

Рассмотрим один из методов — **метод минимального тарифа:**

- Грузы распределяются **в первую очередь** в те клетки, в которых находится **минимальный тариф** перевозок cij.
- Далее поставки распределяются в незанятые клетки с наименьшими тарифами с учетом оставшихся запасов у поставщиков и удовлетворения спроса потребителей.
- Процесс распределения продолжают до тех пор, пока все грузы от поставщиков не будут вывезены, а потребители не будут удовлетворены.

# **Вырожденность ТЗ**

- При распределении грузов может оказаться, что количество занятых клеток меньше, чем m+n-1. В этом случае задача имеет **вырожденное решение**.
- В этом случае недостающее их число заполняется клетками **с нулевыми поставками**, такие клетки называют **условно занятыми**.
- Нулевые поставки помещают в незанятые клетки с учетом наименьшего тарифа таким образом, чтобы в каждых строке и столбце было **не менее чем по одной занятой клетке**.

**MARKET STATE** 

 Найдем исходное опорное решение методом наименьшего тарифа:

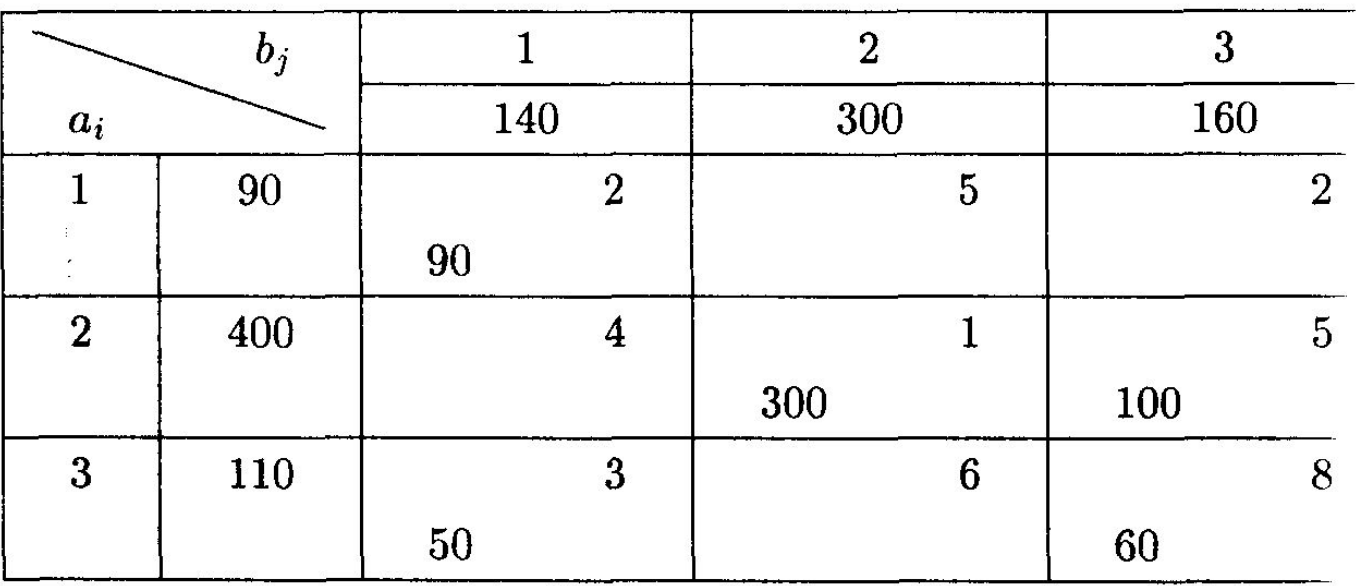

 Число занятых клеток в таблице равно m+n-1= 3+3–1=5, т.е. условие невырожденности выполнено.

## **Проверка найденного опорного решения на оптимальность**

- Найденное исходное опорное решение проверяется на оптимальность **методом потенциалов.**
- в В распределительную таблицу добавляют строку v<sub>j</sub> и столбец u<sub>i</sub>. Числа u<sub>i</sub> и v<sub>j</sub> называют **потенциалами**. <sup>1</sup>
- п Потенциалы u<sub>i</sub> и v<sub>i</sub> находят **для занятых клеток** из равенства **ui + vj = cij**.
- Одному из потенциалов дается **произвольное значение**, например u<sub>1</sub> = 0, тогда остальные потенциалы определяются однозначно.
- п Так, если известен потенциал u<sub>i</sub>, то v<sub>j</sub>=c<sub>ij</sub>—u<sub>i</sub>; если известен потенциал v<sub>j</sub>, то u<sub>i</sub>=c<sub>ij</sub>–v<sub>j</sub>.

**The Company of The Company of The Company of The Company of The Company of The Company of The Company of The Company of The Company of The Company of The Company of The Company of The Company of The Company of The Company** 

#### **Проверка найденного опорного решения на оптимальность**

□ Обозначим Δ<sub>ij</sub> = u<sub>i</sub> + v<sub>j</sub> - c<sub>ij</sub>.

**The Common Street, 1980** 

- Эту оценку называют **оценкой свободных клеток**.
- Если **все Δij ≤ 0**, то опорное решение является **оптимальным**.
- $\blacksquare$  Если **хотя бы одна** из оценок Δ<sub>ij</sub> > 0, то опорное решение **не является оптимальным** и его можно улучшить, перейдя от одного опорного решения к другому.

- Проверим найденное опорное решение на оптимальность, добавив в таблицу столбец u<sub>i</sub> и строку v<sub>j</sub>.
- $\Box$  Полагая u<sub>1</sub>=0, запишем это в последнем столбце таблицы.
- Рассмотрим занятую клетку (1,1), для нее выполняется условие  $u_1 + v_1 = 2$ , откуда  $v_1 = 2$ .
- Далее рассматриваем последовательность из занятых клеток таблицы, для которых один из потенциалов известен:
	- ∘ Для клетки (3,1): u<sub>3</sub> + v<sub>1</sub> = 3, v<sub>1</sub> = 2, откуда u<sub>3</sub> = 1.
	- ∘ Для клетки (3,3): u<sub>3</sub> + v<sub>3</sub> = 8, u<sub>3</sub> = 1, v<sub>3</sub> = 7.
	- ∘ Для клетки (2,3): u<sub>2</sub> + v<sub>3</sub> = 5, v<sub>3</sub> = 7, u<sub>2</sub> = -2.
	- ∘ Для клетки (2,2): u<sub>2</sub> + v<sub>2</sub> = 1, u<sub>2</sub> = -2, v<sub>2</sub> = 3.

Найденные значения потенциалов заносим в таблицу.

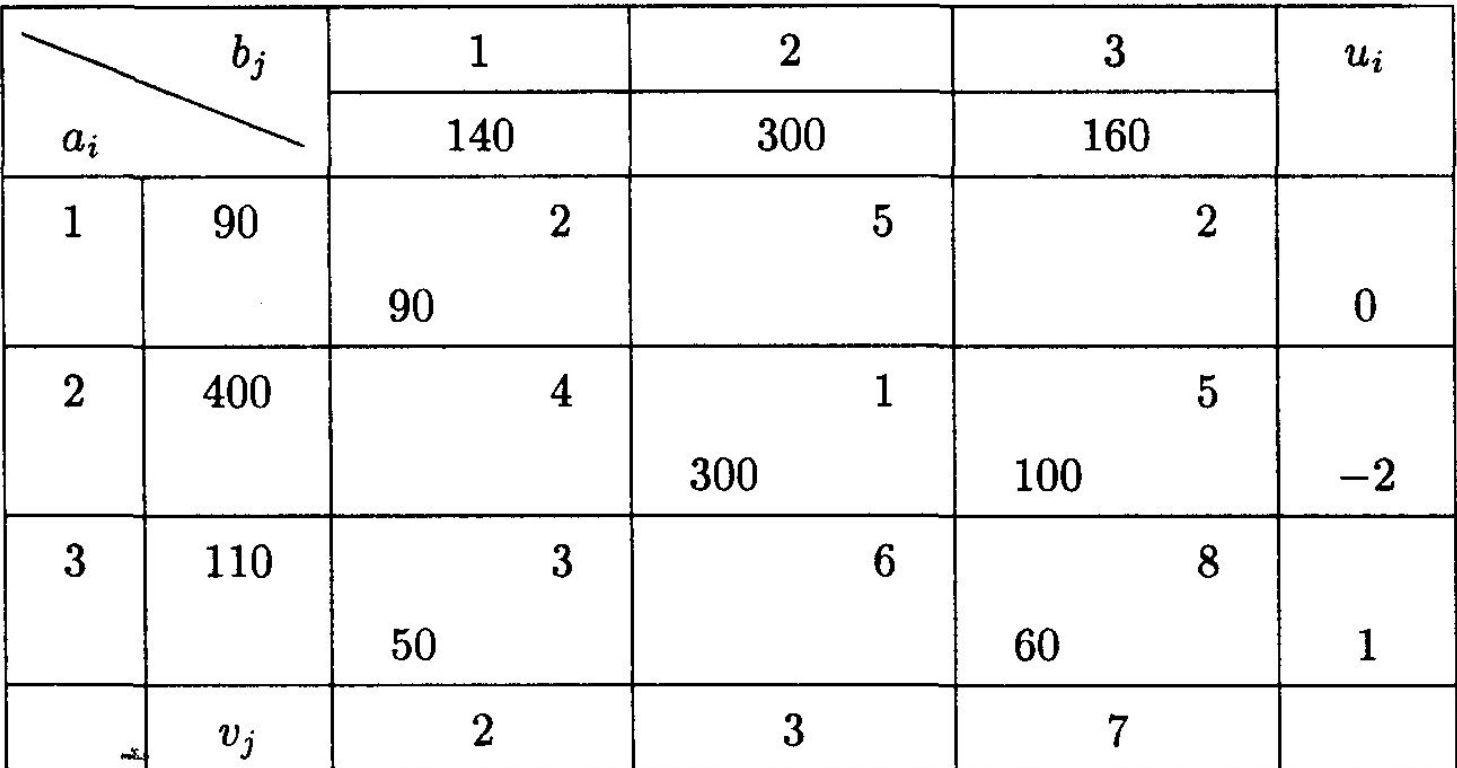

Вычисляем оценки свободных клеток:

$$
\Delta_{12} = u_1 + v_2 - c_{12} = 0 + 3 - 5 = -2 < 0,
$$
  
\n
$$
\Delta_{13} = u_1 + v_3 - c_{13} = 0 + 7 - 2 = 5 > 0,
$$
  
\n
$$
\Delta_{21} = u_2 + v_1 - c_{21} = -2 + 2 - 4 = -4 < 0,
$$
  
\n
$$
\Delta_{32} = u_3 + v_2 - c_{32} = 1 + 3 - 6 = -2 < 0.
$$

п Получили оценку  $\Delta_{13} = 5 > 0$ , следовательно, исходное опорное решение не является оптимальным и его можно улучшить.

**The Company** 

## **Переход от одного опорного решения к другому**

- Переход к другому опорному решению осуществляется **перераспределением грузов**, перемещая их из занятых клеток в свободные:
- 1. Для **свободной клетки с Δ***ij* **> 0** строится **замкнутый цикл** (цепь, многоугольник), все остальные вершины которого находятся в занятых клетках; углы прямые.
- 2. Около свободной клетки цикла ставится знак (+), затем чередуют знаки (—) и (+).
- 3. У вершин со знаком (—) выбирают минимальный груз.
- 4. Его прибавляют к грузам, стоящим у вершин со знаком (+), и отнимают от грузов у вершин со знаком (—).
	- В результате перераспределения груза получим новое опорное решение. Это решение проверяем на оптимальность, и т.д. до тех пор, пока не получим оптимальное решение.

 Строим цикл для клетки (1,3), имеющей положительную оценку. У вершин цикла ставим знаки (+) и (—)

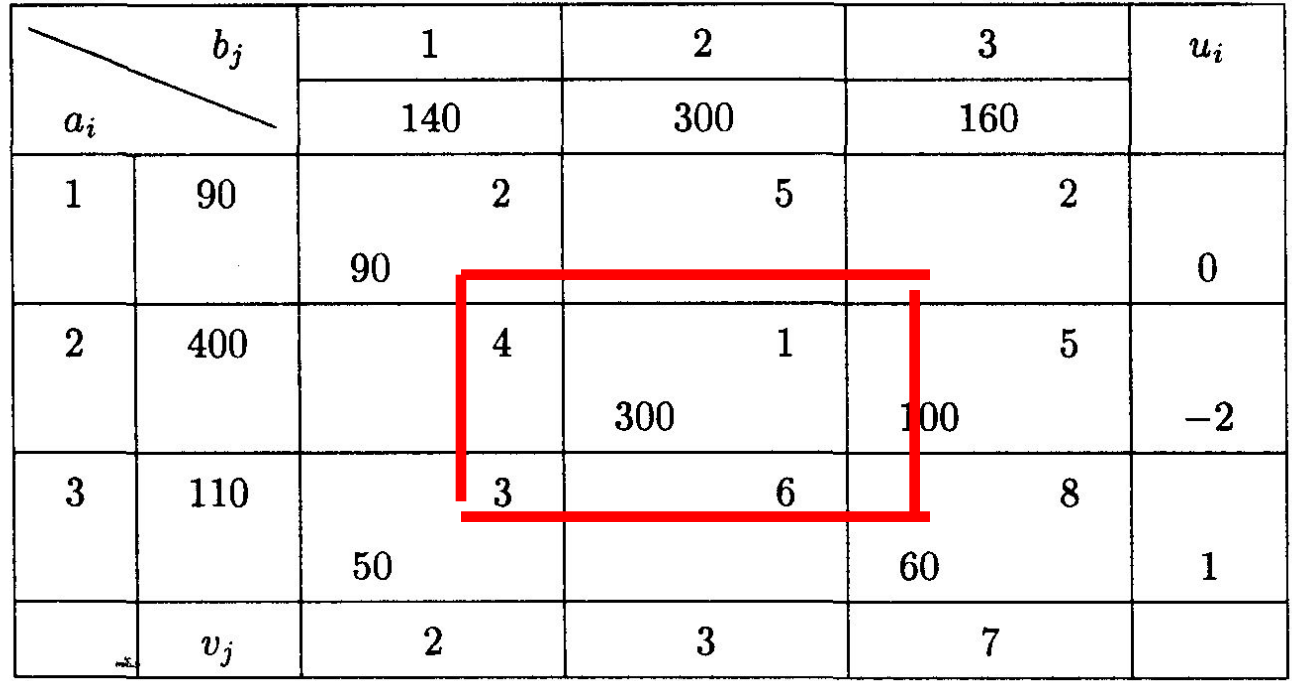

- У вершин со знаком (—) выбираем минимальный груз, он равен 60.
- Его прибавляем к грузам, стоящим у положительных вершин, и отнимаем от грузов, стоящих у отрицательных вершин. Получаем новый цикл

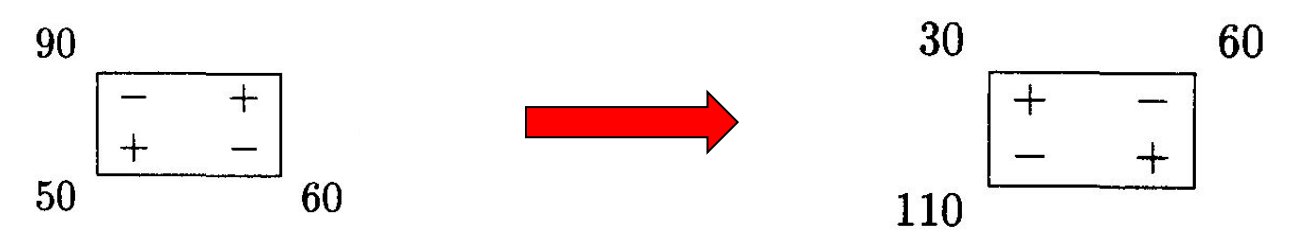

и новое опорное решение, которое заносим в новую распределительную таблицу для проверки на оптимальность:

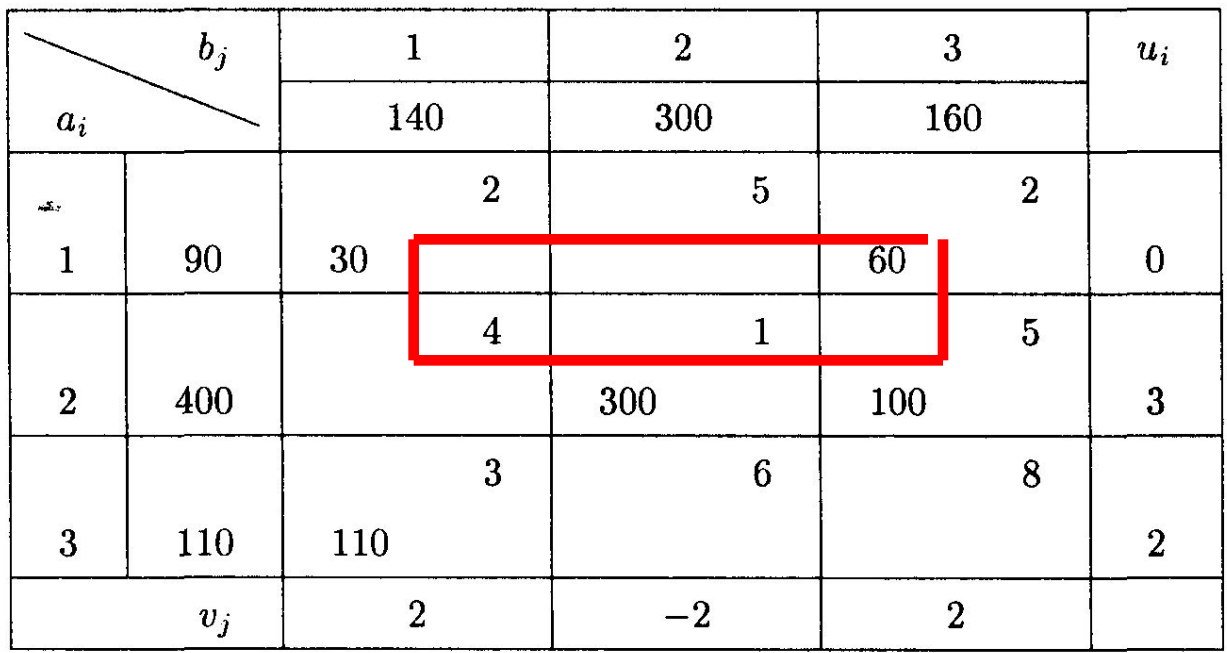

 $\Delta_{12} = -7$ ,  $\Delta_{21} = 1 > 0$ ,  $\Delta_{32} = -7$ ,  $\Delta_{33} = -5$ .

 Построим цикл для клетки с положительной оценкой  $\Delta_{21} = 1$ :

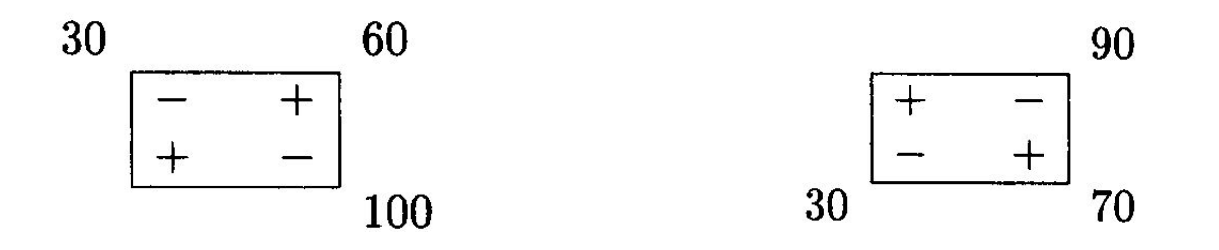

 Получим новое решение, которое занесем в таблицу Проверим его на оптимальность.

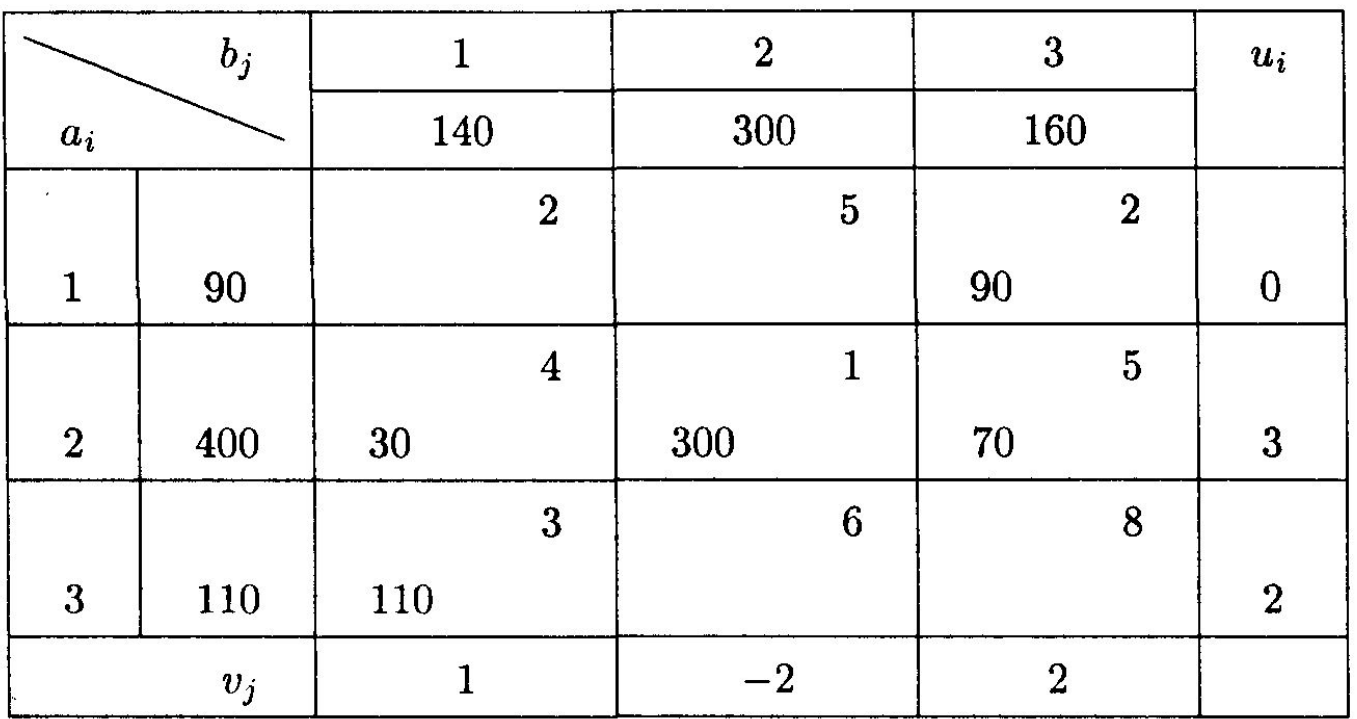

 $\Delta_{11} = -1, \quad \Delta_{12} = -1, \quad \Delta_{32} = -6, \quad \Delta_{33} = -4.$ 

 Все оценки свободных клеток отрицательные, следовательно, найденное решение оптимальное.

$$
X_{\text{onr}} = \begin{pmatrix} 0 & 0 & 90 \\ 30 & 300 & 70 \\ 110 & 0 & 0 \end{pmatrix}.
$$

Стоимость транспортных расходов равна

**MARKET STARTED STARTED STARTED STARTED STARTED STARTED STARTED STARTED STARTED STARTED STARTED STARTED STARTED** 

 $L(X)_{\text{min}} = 90 \cdot 2 + 30 \cdot 4 + 300 \cdot 1 + 70 \cdot 5 + 110 \cdot 3 = 1280 \text{ ycn. }$ eg.

# **Решение открытой ТЗ**

- При **открытой** транспортной задаче сумма запасов не совпадает с суммой потребностей  $\sum_{i=1}^{m} a_i \neq \sum_{i=1}^{n} b_i$ .
- При этом:  $\Box$  а) если  $\qquad \sum\limits_{i=1}^{a_i >} \sum\limits_{i=1}^{b_j}$ , ъем запасов превышает объем **потребления**. Для решения задачи **вводят фиктивного потребителя**, потребности которого равны разности запасов и потребностей.

 $\boxed{0}$  б) если  $\sum_{i=1} a_i \leq \sum_{j=1} b_j$ , **ъем потребления превышает объем запасов**, часть потребностей останется неудовлетворенной. Для решения задачи **вводим фиктивного поставщика.**

# **Решение открытой ТЗ**

- При введении фиктивного участника открытая транспортная задача становится закрытой и решается по алгоритму решения закрытых ТЗ.
- Фиктивному участнику назначаются **тарифы больше или равны наибольшему** из всех транспортных тарифов (иногда их считают равными нулю).
- В целевой функции фиктивный поставщик или потребитель **не учитывается**.

**MARTING COMPONENT** 

# **Альтернативный оптимум в ТЗ**

- **Признак** наличия **альтернативного оптимума** в ТЗ: **равенство нулю** хотя бы одной из **оценок свободных**  переменных **в оптимальном решении**  $(X_{\text{on-1}})$ .
- Сделав перераспределение грузов относительно клетки, имеющей  $\Delta_{ij} = 0$ , получим новое оптимальное решение (*Х*опт2), при этом **значение целевой функции**  (транспортных расходов) **не изменится**.
- Если одна оценка свободных переменных равна нулю, то оптимальное решение находится в виде

$$
X_{\text{out}} = t \cdot X_{\text{out}} + (1 - t) \cdot X_{\text{out}} \quad \text{ for } 0 \leq t \leq 1
$$

- На трех складах имеется мука в количестве 60, 130 и 90 т, которая должна быть в течение месяца доставлена четырем хлебозаводам в количестве: 30, 80, 60, 110 т соответственно.
- Составить оптимальный план перевозок, имеющий минимальные транспортные расходы, если стоимость доставки 1 т муки на хлебозаводы задана матрицей

**The Company of The Company of The Company of The Company of The Company of The Company of The Company of The Company of The Company of The Company of The Company of The Company of The Company of The Company of The Company** 

$$
\begin{pmatrix} 6 & 8 & 15 & 4 \\ 9 & 15 & 2 & 3 \\ 6 & 12 & 7 & 10 \end{pmatrix}.
$$

#### Решение (кратко).

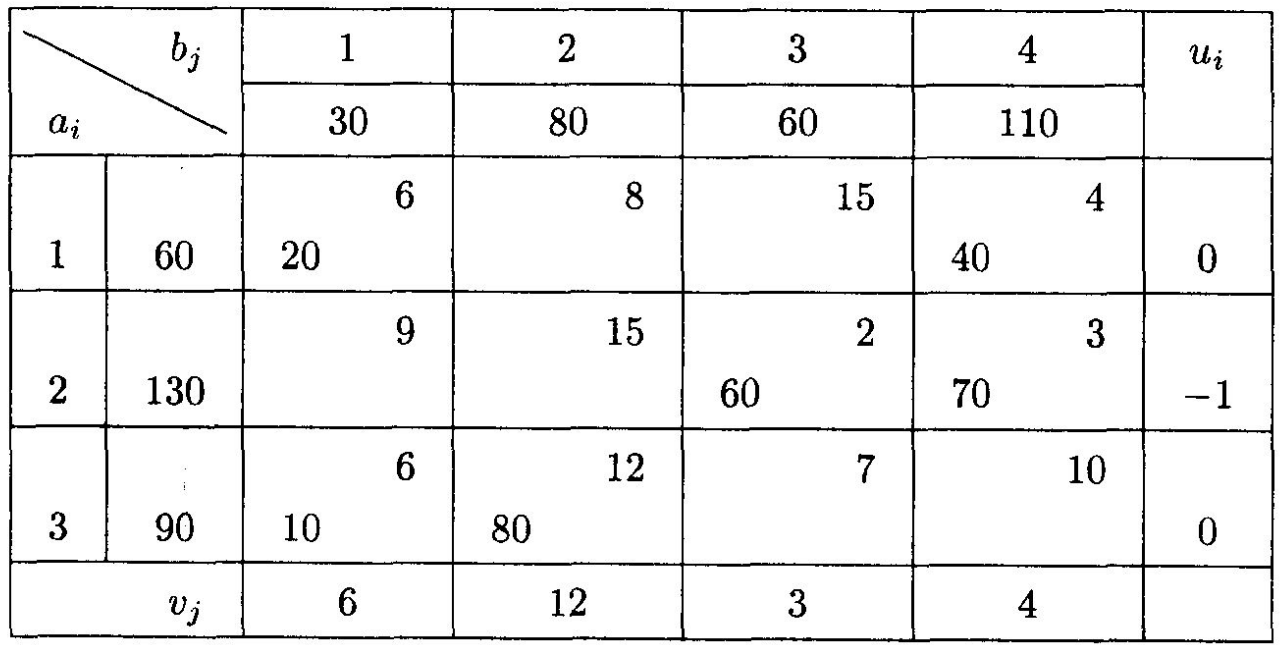

$$
\Delta_{12} = 4
$$
,  $\Delta_{13} = -12$ ,  $\Delta_{21} = -4$ ,  
\n $\Delta_{22} = -4$ ,  $\Delta_{33} = -4$ ,  $\Delta_{34} = -6$ .

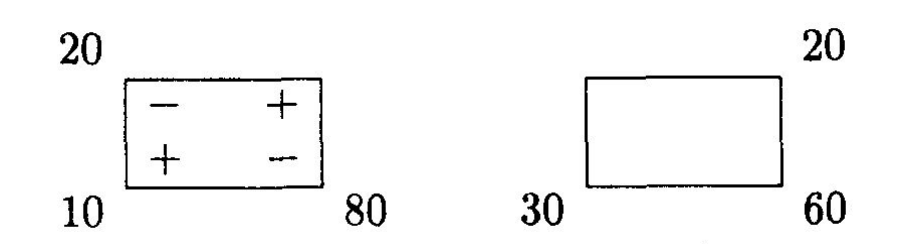

#### Решение (кратко).

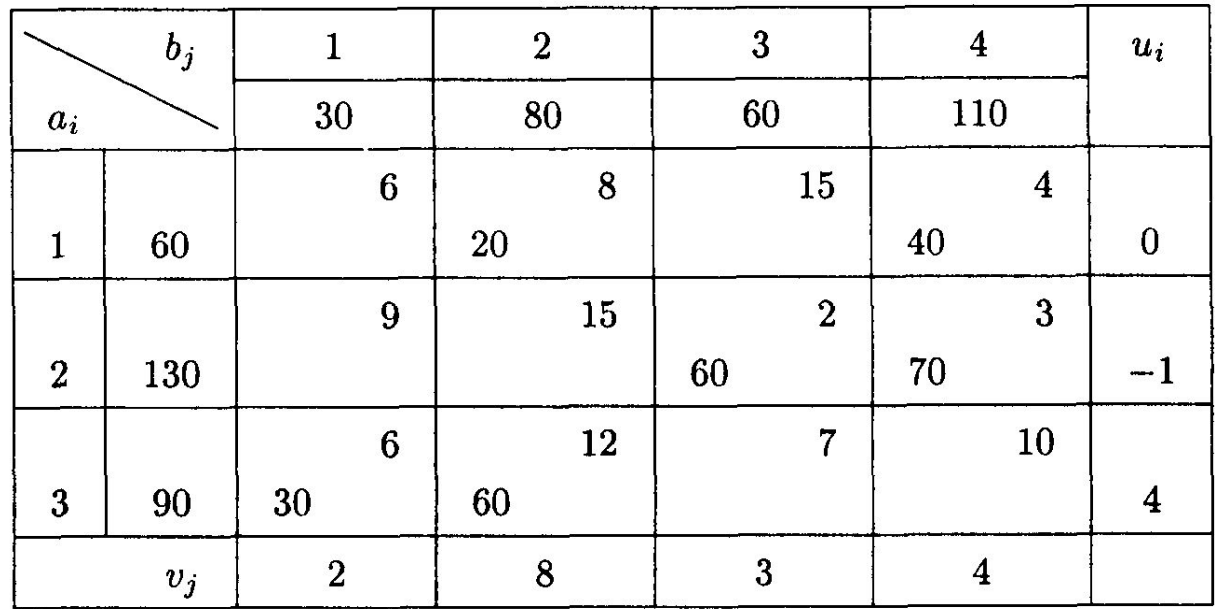

$$
\Delta_{11} = -4, \quad \Delta_{13} = -12, \quad \Delta_{21} = -8, \n\Delta_{22} = -8, \quad \Delta_{33} = 0, \quad \Delta_{34} = -2.
$$

 $\Box$  Так как  $\Delta_{33} = 0$ , то задача имеет альтернативный оптимум и одно из решений равно

$$
X_{\text{onr1}} = \begin{pmatrix} 0 & 20 & 0 & 40 \\ 0 & 0 & 60 & 70 \\ 30 & 60 & 0 & 0 \end{pmatrix}.
$$

 Произведем перераспределение грузов относительно клетки (3,3):

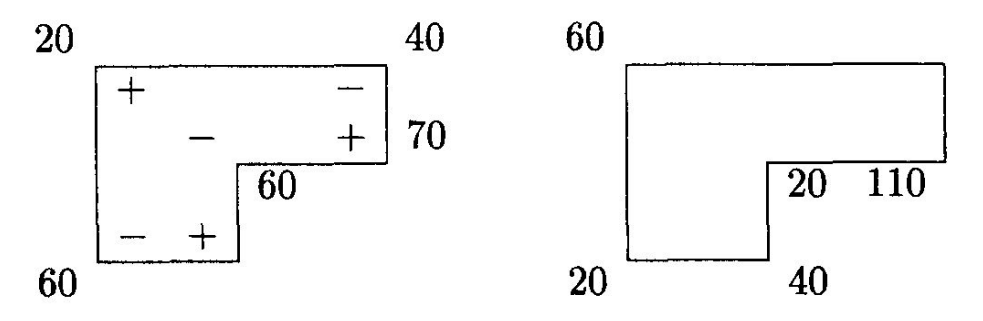

 $\Box$  Теперь  $\Delta_{14} = 0$ , получили еще одно решение:

$$
X_{\text{onr2}} = \begin{pmatrix} 0 & 60 & 0 & 0 \\ 0 & 0 & 20 & 110 \\ 30 & 20 & 40 & 0 \end{pmatrix}.
$$

 $\Box$  Данная задача имеет два оптимальных решения Х $_{\text{on}+1}$ и Х<sub>опт2</sub>, общее решение находится по формуле  $X_{\text{on}x} = tX_{\text{on}x1} + (1-t)X_{\text{on}x2},$ 

где 0 ≤ *t* ≤ 1.

Найдем элементы матрицы общего решения:

 $x_{12} = 20t + (1-t)60 = 60 - 40t,$  $x_{11}=0$ ,  $x_{14} = 40t + (1 - t)0 = 40t,$  $x_{13}=0,$  $x_{21}=0,$  $x_{22}=0$ ,  $x_{23} = 60t + (1 - t)20 = 20 + 40t$ ,  $x_{24} = 70t + (1 - t)110 = 110 - 40t$ ,  $x_{31} = 30t + (1-t)30 = 30,$  $x_{32} = 60t + (1 - t)20 = 20 + 40t,$  $x_{33} = 0t + (1-t)40 = 40-40t,$  $x_{34}=0.$ 

\n
$$
X_{\text{onr}} =\n \begin{pmatrix}\n 0 & 60 - 40t & 0 & 40t \\
0 & 0 & 20 + 40t & 110 - 40t \\
30 & 20 + 40t & 40 - 40t & 0\n \end{pmatrix}.
$$
\n

 Стоимость транспортных расходов составит  $L(X_{onT}) = 1550$  усл. ед.